PY00-29161-DM10-01 1-01 C10-004

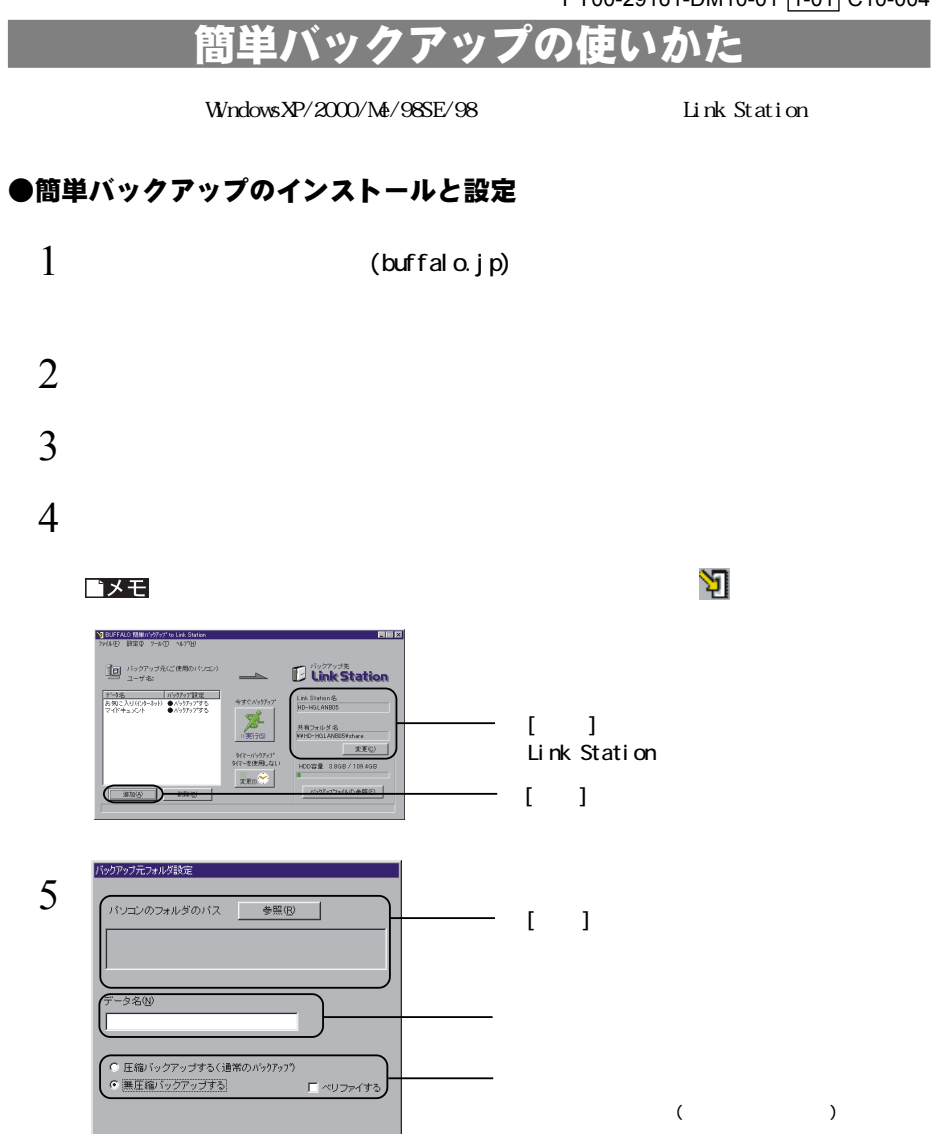

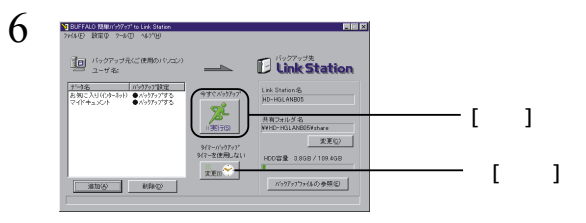

●バックアップデータの展開

△注意

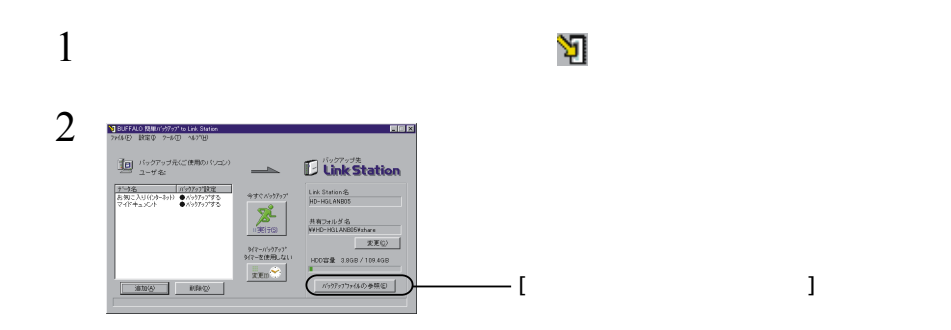

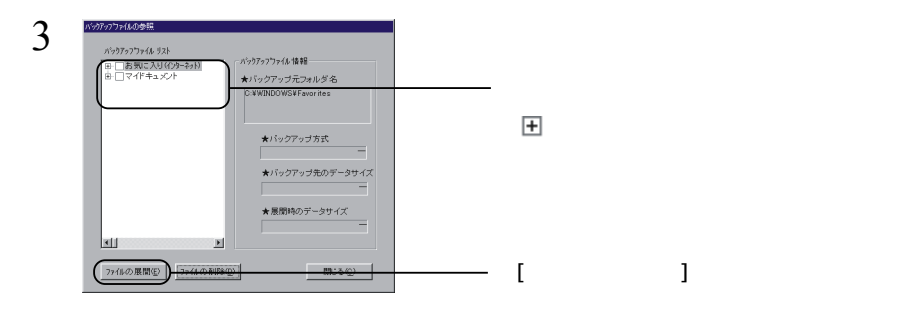

■メモ

 ${\cal O}$  K (O)

 $\sim$  7GB

 $[\alpha]$ 

ロメモ  $\blacksquare$ 

 $\blacksquare$  The contract of the contract of the contract of the contract of the contract of the contract of the contract of the contract of the contract of the contract of the contract of the contract of the contract of the co